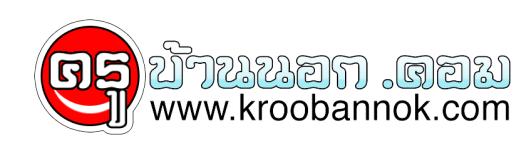

## **เทคนิค "การต่อใบอนุญาตประกอบวิชาชีพครู"**

นำเสนอเมื่อ · 1 ธ.ค. 2557

**ขอบคุณที่มาจาก เฟซบุ๊คเพจของคุณ**

**[Mask No Real Somkamol](https://www.facebook.com/khurusapha?fref=ts)**

**เทคนิค "การต่อใบอนุญาตประกอบวิชาชีพครู"**

**เพื่อไม่ให้เกิดการตีกลับเอกสาร หรือ สงสัยว่าทำไมรอนาน ส่งมาพร้อมกันทั้งโรงเรียน เพื่อนได้แล้ว ทำไมเรายังไม่ได้ จะเล่าให้ฟังเล็กๆ น้อยๆ นะคะ**

**1 เลือกแบบฟอร์มให้ถูก ใช้แบบฟอร์มที่เป็นปัจจุบัน แบบฟอร์มทุกอย่างอยู่ที่หน้าเว็บไซต์คุรุสภาค่ะ**

**<http://www.ksp.or.th/ksp2013/download/index.php?l=th&tid=4&mid=72&pid=67>**

**2 ช่องรายละเอียดส่วนตัวในส่วนแรก ในช่องคุณวุฒิ หรือส่วนที่ถามเรื่องคุณวุฒิส่วนอื่น ให้ระบุชื่อปริญญาที่ท่านเรียนมา ชื่อปริญญาอะไร วิชาเอกอะไร พบเจอกรณีเขียนว่า "ปริญญาตรี" บ่อยครั้งนะคะ**

**3. กรณีที่ยืมเพื่อนเพื่อดูตัวอย่าง โปรดระมัดระวังด้วย เลขบัตรประชาชนและรายละเอียดส่วนตัวต้องเป็นของตัวท่านเองเท่านั้น นะคะ**

**4 กรอกคุณวุฒิให้ตรงช่องนะคะ ช่องที่ 1 หลักสูตรทางการศึกษา คือคุณวุฒิปริญญาตรีทางครูนะคะ**

**ท่านไม่ได้จบปริญญาครู ถือเป็นปริญญาตรีอื่น ข้อนี้ผิดกันเยอะเลยนะคะ รวมทั้ง ป.บัณฑิต ก็ต้องเลือกปริญญาตรีอื่น + ป.บัณฑิต นั้น ท่านเรียนปริญญาใดมา ต้องทราบข้อนี้นะคะ ระมัดระวังด้วย**

**5. ผู้เป็นครู ต้องแนบการอบรมอย่างน้อย 3 กิจกรรม หากไม่มั่นใจ แนบเกิน 3 กิจกรรมได้ หากมีความผิดพลาดเกินขึ้น เจ้าหน้าที่จะได้ใช้กิจกรรมที่เกินนั้นแทนที่ได้**

**6 ผู้ไม่ได้เป็นครูแล้ว หรือไม่เคยประกอบวิชาชีพครู แต่มีวุฒิ มีคุณสมบัติที่ต่อได้**

## **ติ๊กช่องมิได้ประกอบวิชาชีพมาได้เลยค่ะ**

**7 สำหรับโรงเรียนที่อัพโหลดมา ให้ตรวจสอบรายการอัพโหลดก่อนส่งและหลังส่งด้วย ถ้าขึ้นตัวแดง แสดงว่าไม่ผ่าน ท่านทำการแก้ไขส่วนแดง แล้วทำการอัพโหลดมาใหม่ได้เลย**

**8. บัตรหมดอายุ ไม่ว่าจะน้อยหรือมาก พบเจ้าหน้าที่ซักนิด เพื่อขอคำแนะนำ และกรอกรายละเอียดเพิ่มเติม เรามีเจ้าหน้าที่คุรุสภาประจำอยู่ที่ สำนักงานเขตพื้นที่การประถมศึกษา (สพป.) ทุกเขตทั่วประเทศ หรือโทร call center 02 304 9899 ในวันและเวลาราชการ ได้ค่ะ**

**หมายเหตุ น้องๆ ท่านใด เจอกรณีใด เพิ่มเติมได้เลยค่ะ**